## **QGIS Application - Bug report #10673 qgis 2.2 don't open proprerly JPEG-2000 under linux Ubuntu**

*2014-06-23 02:49 AM - Andrea Pacifici*

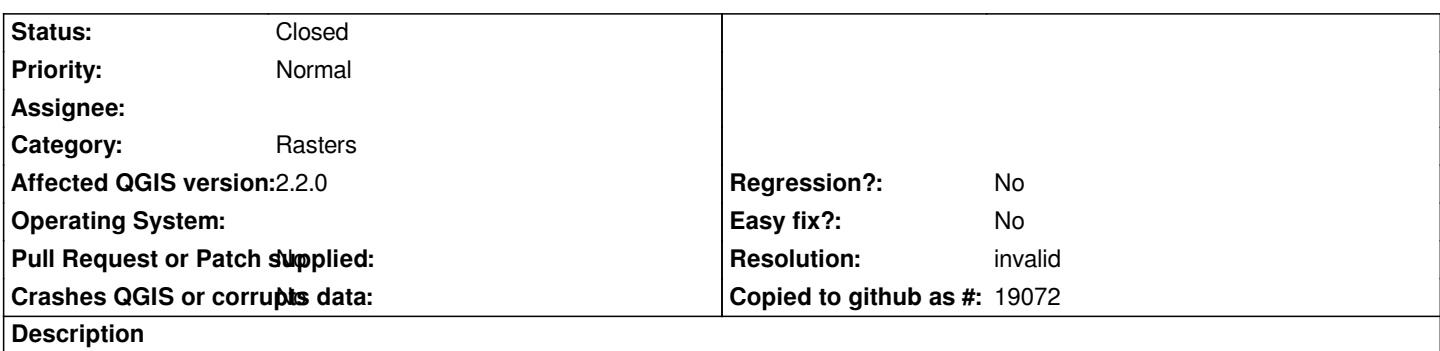

*I observed that QGIS 2.2 do not open properly JPEG-2000 images under Linux Ubuntu 12.04. In past days it worked without problems with less recent JPEG-2000 images. Under Windows Vista, instead, JPEG-2000 images are visualized correctely.*

## **History**

## **#1 - 2014-06-23 02:52 AM - Giovanni Manghi**

- *Status changed from Open to Feedback*
- *Category set to Rasters*

*Please attach sample data.*

## **#2 - 2014-10-08 08:23 AM - Giovanni Manghi**

- *Resolution set to invalid*
- *Status changed from Feedback to Closed*

*closing for lack of feedback, please reopen if necessary.*